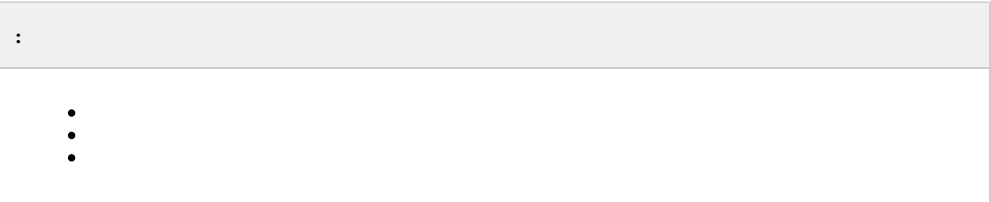

#### <span id="page-0-0"></span>. ().  $\qquad \qquad$  :

<span id="page-0-1"></span>:

1. 2. **Virtual bench**. mkv, mp4, avi, Windows DirectShow (). **Virtual**. .

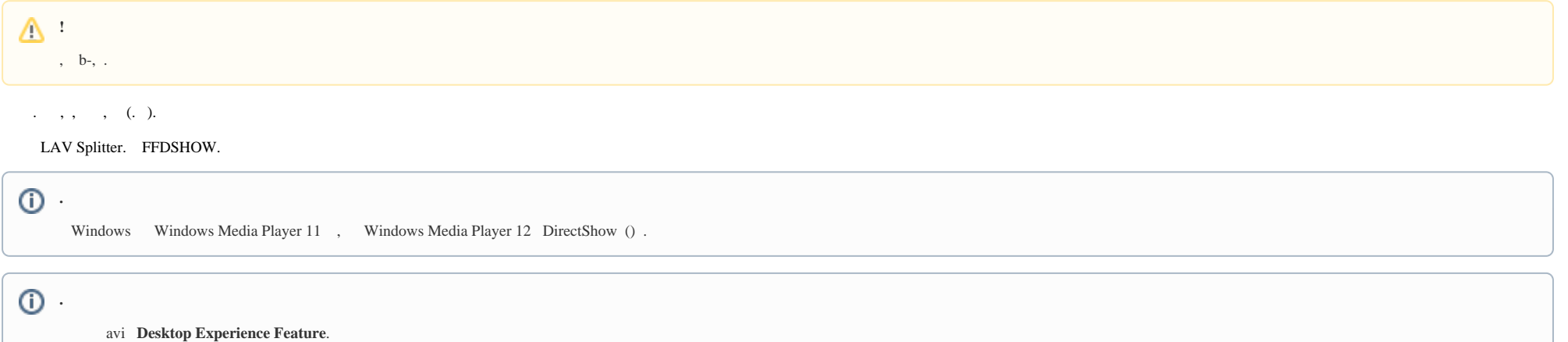

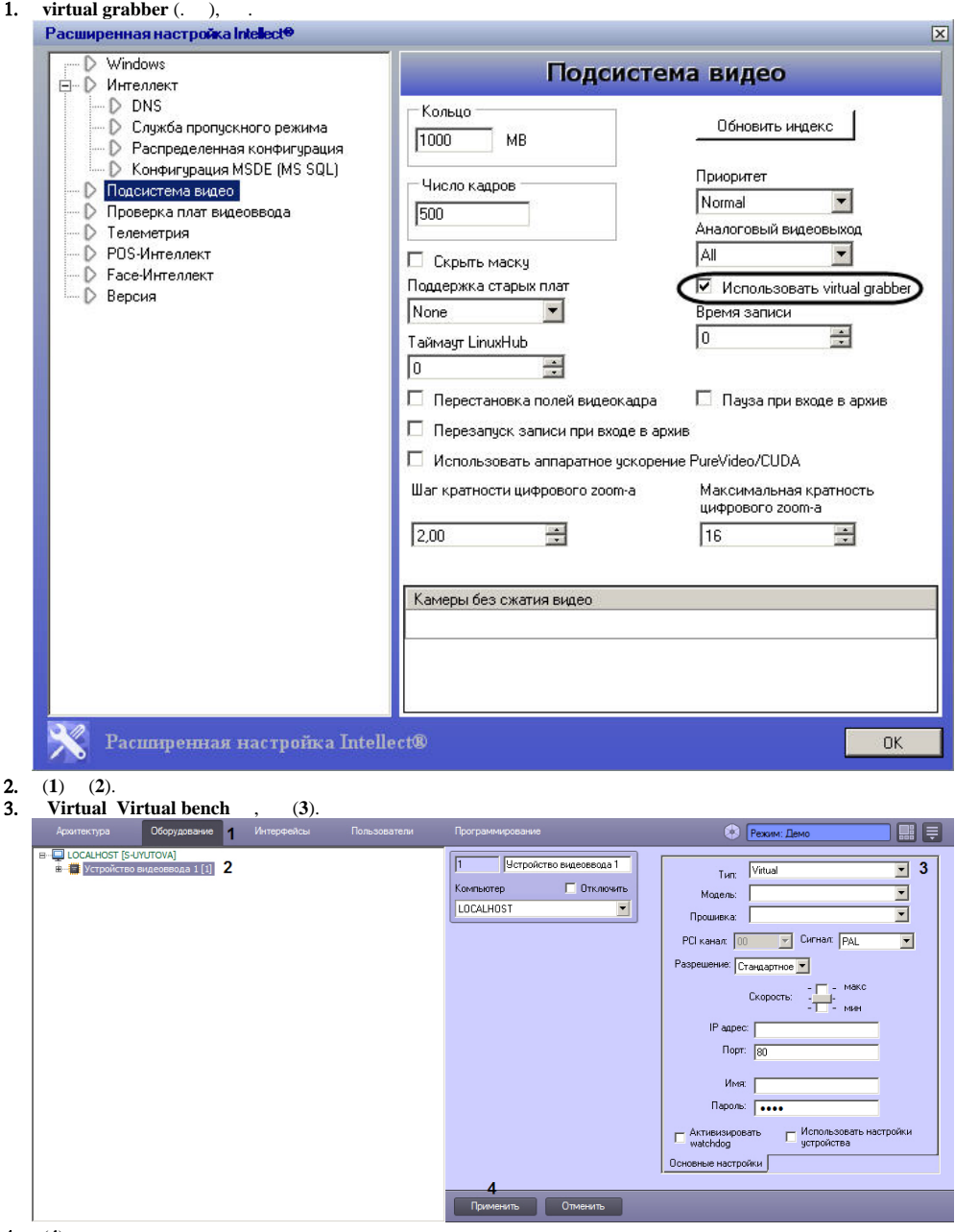

4. 5. (**4**). (**2**).

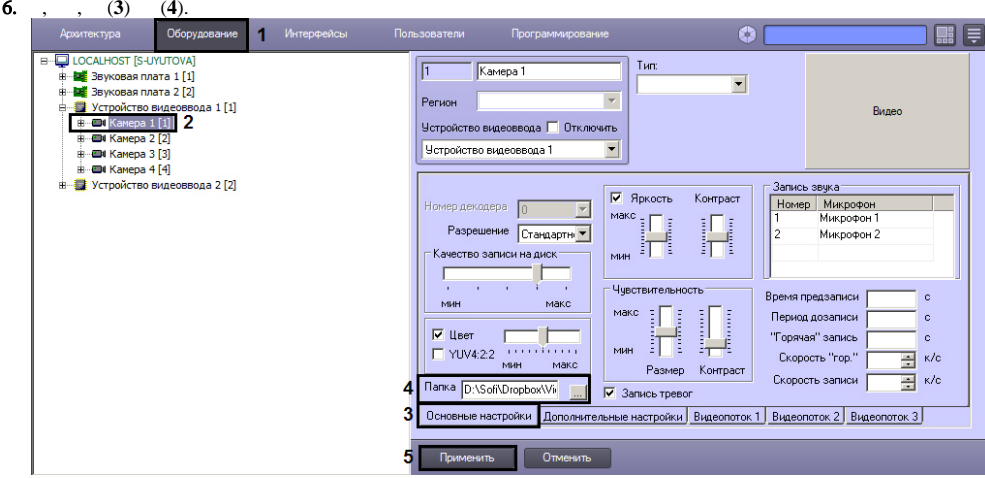

## $\odot$

, Wavelet, .

## 7. (5).<br>  $1, 1, ...$

## $\Delta$  :

AVI-.

 $\mathcal{L}(\mathcal{A},\mathcal{A})$  , and  $\mathcal{A}(\mathcal{A},\mathcal{A})$  , and  $\mathcal{A}(\mathcal{A},\mathcal{A})$ 

<span id="page-2-0"></span> $\mathcal{L}^{\text{max}}_{\text{max}}$  .

### Virtual , , .

Virtual bench :

# **1.** IP "OPTIONS: playFileOnce=true":<br>**a.** OPTIONS:<br>**b.** playFileOnce « » ( ).

- 
- 

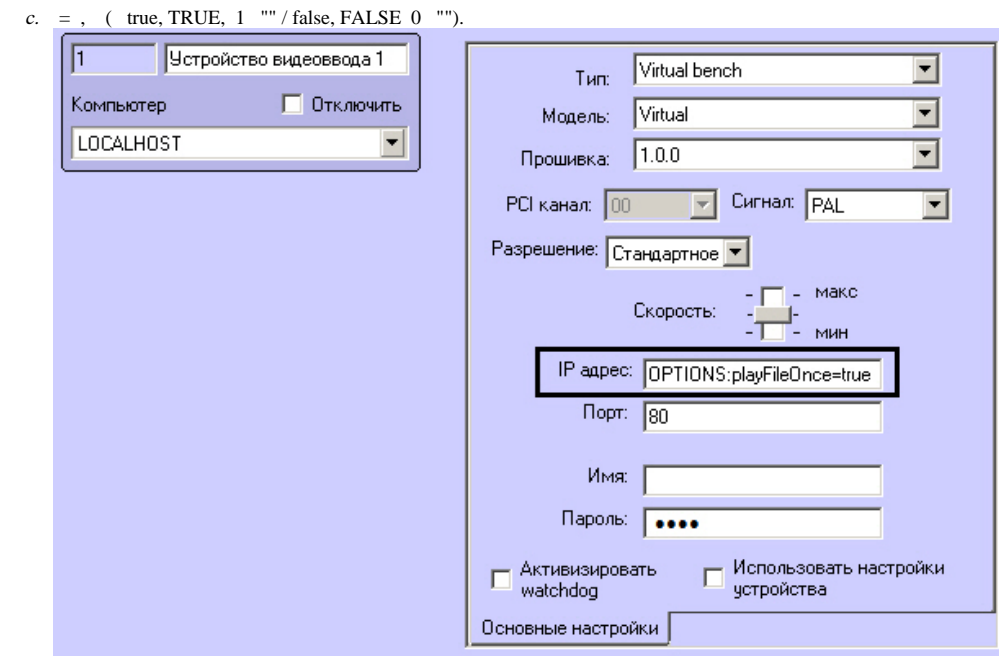

#### 2. playFileOnce =  $1(.)$ .

, , . VirtualGrabberSortMode (. ).

 $, -CAM$   $-GRABBER$